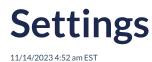

# Introduction

Once the Autoaddress control is initialised, you can pass in several settings to customize your experience.

There are two settings which are the minimum requirements to be used in your control these are **elementId** and your authentication method which can be either **apiKey** or **token**.

## Setup

The below code snippets demonstrates how to initialise the Autoaddress control with the two different authentication approaches.

In this code for the **apiKey** approach:

Autoaddress is an object representing the Autoaddress plugin, and you initialize it with configuration options.

elementId specifies the ID of the HTML element where the Autoaddress plugin will be rendered.

apiKey should be replaced with your actual API key from the Account Center.

```
<script type="text/javascript">
var aa = Autoaddress({
apiKey: "YOUR_KEY",
elementId: "aa-control",
});
</script>
```

#### or

Similarly for initialising the control with the token approach you simply replace the **apiKey** property with the **token** property. You should never add both properties. To retrieve a token, please see our createToken API documentation.

```
<script type="text/javascript">
var aa = Autoaddress({
   token: "YOUR_TOKEN",
   elementId: "aa-control",
});
</script>
```

### **Setting options**

Below you will find several configuration settings that are currently available for use on the Javascript control.

<script type="text/javascript"> var aa = Autoaddress({ apiKey: "YOUR\_KEY", elementId: "aa-control", // Sample usage of setting additional settings on the control // Set language language: "en", // Set country bias country: "IE", // Turn off form validation (Only used in AutoaddressForm integration type) validateOnChange: false, // Change integration type - default is "AutoaddressForm" integrationType: "CustomerFormInline", // Add callback to capture address result onAddressResult: function (result) { // Parse address from result and populate your own form. // Result will you give you access to the full Lookup API response. } }); </script>

#### Note: \* indicates that this is Required

| Setting     | Description                                                                                                    | Туре   | Default |
|-------------|----------------------------------------------------------------------------------------------------|--------|---------|
| elementId * | ID of the html element to attach<br>the Autoaddress control to.<br>Ensure this already exists on the<br>page. I.e "aa-control"<br>Note: If your `integrationType`<br>is "CustomerFormInline" then<br>the HTML element you are<br>selecting with `elementId` must<br>be an ` <input/> ` type element. | string | None    |
| аріКеу      | API key for accessing the<br>Autoaddress service. This can<br>be found on the Account<br>center.                                                                                                    | string | None    |
| token       | An alternative approach to<br>authentication is to use a token<br>generated through the<br>"createToken" API. In this case<br>you can pass token directly to<br>the control as a setting and skip<br>setting apiKey.                                                                                 | string | None    |

| integrationType       | Change the layout of the form<br>to suit your needs. More details<br>for each integration type can be<br>found here.<br>Select from<br>1. "AutoaddressForm"<br>2. "Combo"<br>3. "CustomerFormInline"        | string  | "AutoaddressForm" |
|-----------------------|----------------------------------------------------------------------------------------------------|---------|-------------------|
| elementSelector       | Identify element by means<br>other than ID such as class. E.G<br>elementSelector: ".mydiv". Only<br>required if elementId is not<br>provided.<br>I.e ".myContainer"                                         | string  | None              |
| customerFieldId       | ID of div encapsulating existing<br>address form. Used for hiding<br>and showing the form.                                                                                                    | string  | None              |
| customerFieldSelector | Identify the customerField by<br>means other than ID such as<br>class. E.G<br>customerFieldSelector:<br>".myForm"                                                                                           | string  | None              |
| validateOnChange      | Default is true. Use this option<br>to run form validation on form<br>change events i.e. onBlur.                                                                                                    | boolean | true              |
| theme                 | Configure the styling for the js control.                                                                                                    | string  | "material-theme"  |
| language              | Set language to be used for the<br>plugin. This will control the<br>language of labels/text used<br>within the Autoaddress control<br>and configure API results if<br>different languages are<br>available. | string  | "en"              |
| country               | Set a country value if you want<br>to bias address search towards<br>a particular country.                                                                                                    | string  | "IE"              |

| latitude  | Allows you to bias address<br>search results to given<br>coordinates.<br>i.e. 40.7128 | decimal | None |
|-----------|---------------------------------------------------------------------------------------|---------|------|
| longitude | Allows you to bias address<br>search results to given<br>coordinates.<br>i.e -74.0060 | decimal | None |